60th Release March 2009

## **New Features in TNTmips 2009**

MicroImages is pleased to provide you with these highlights of the new capabilities in TNTmips 2009, which was first released in March 2009. Since March many more important new features have also been added to the development version of TNTmips DV2010 to be officially released in early 2010. If you upgrade now to TNTmips 2009, you can also download, install, and operate a separate copy of TNTmips DV2010 to take

advantage of these new features.

products 2009

You can order your upgrade to TNTmips 2009 immediately using the enclosed pro forma invoice. If you have missed any other previous annual releases (e.g., V74 in 2008, V73 in 2007), your update to TNTmips 2009 is comprehensive and will include all the new features released in every previous release.

## **Job Processing**

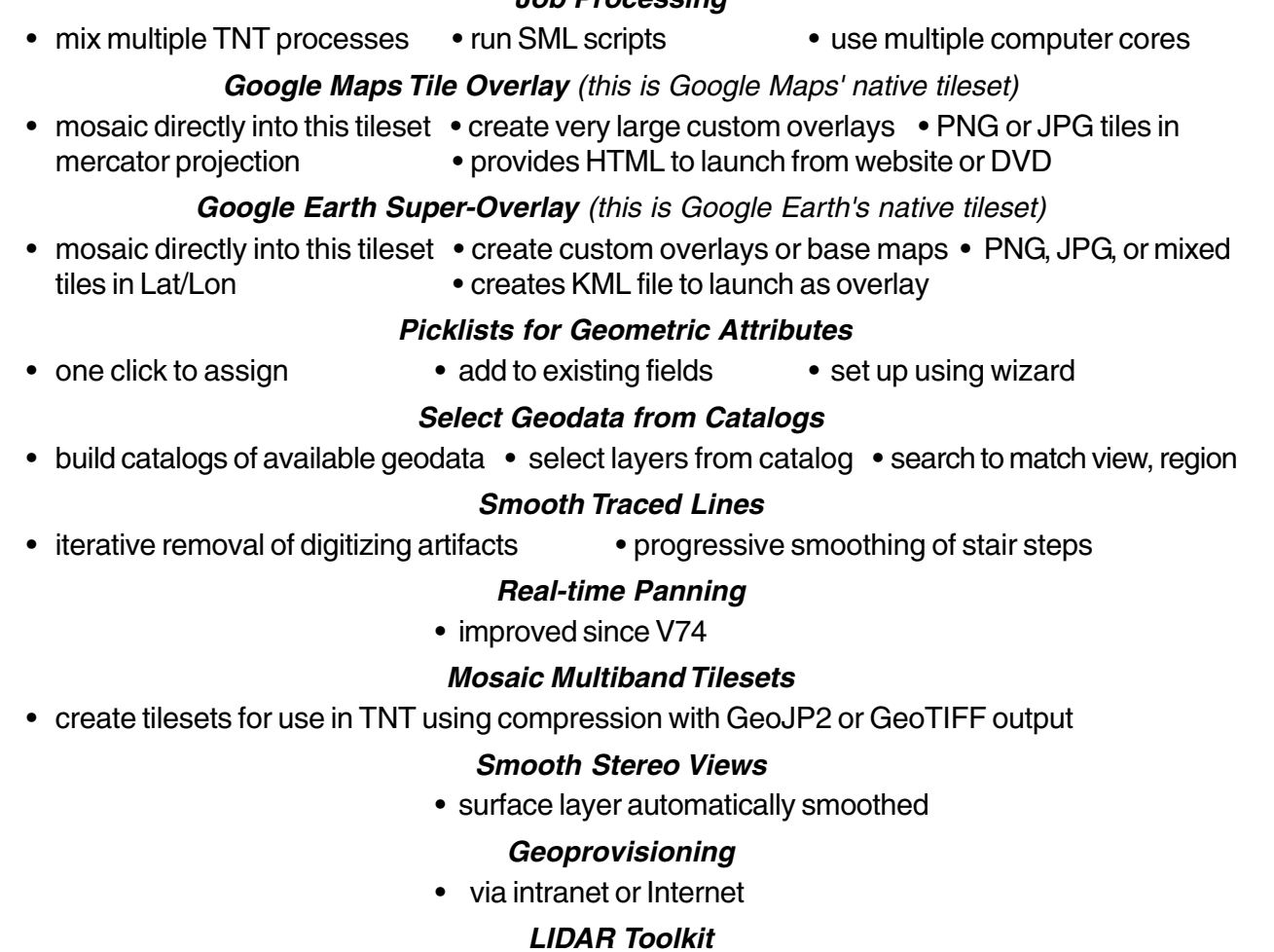

• link to LAS files • profile tool for LIDAR points • export LIDAR points to LAS files

## **SML**

- launch other products using command line use separate scripts for I/O processing
	-
- use scripts in Multicore Job Processing convert layout to georeferenced PDF
- 

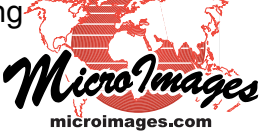